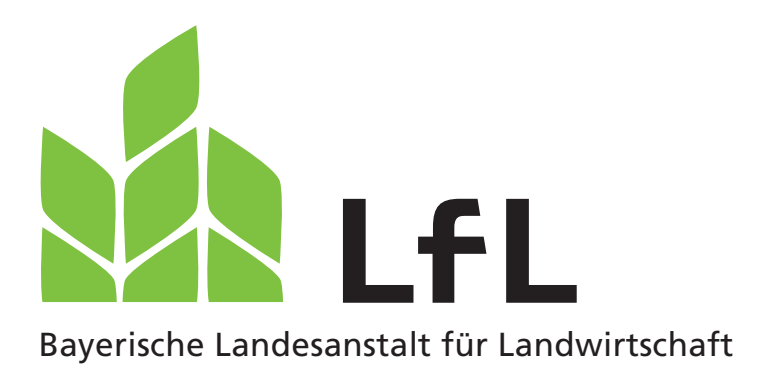

# **Messprogramme auf landwirtschaftlichen Biogasanlagen**

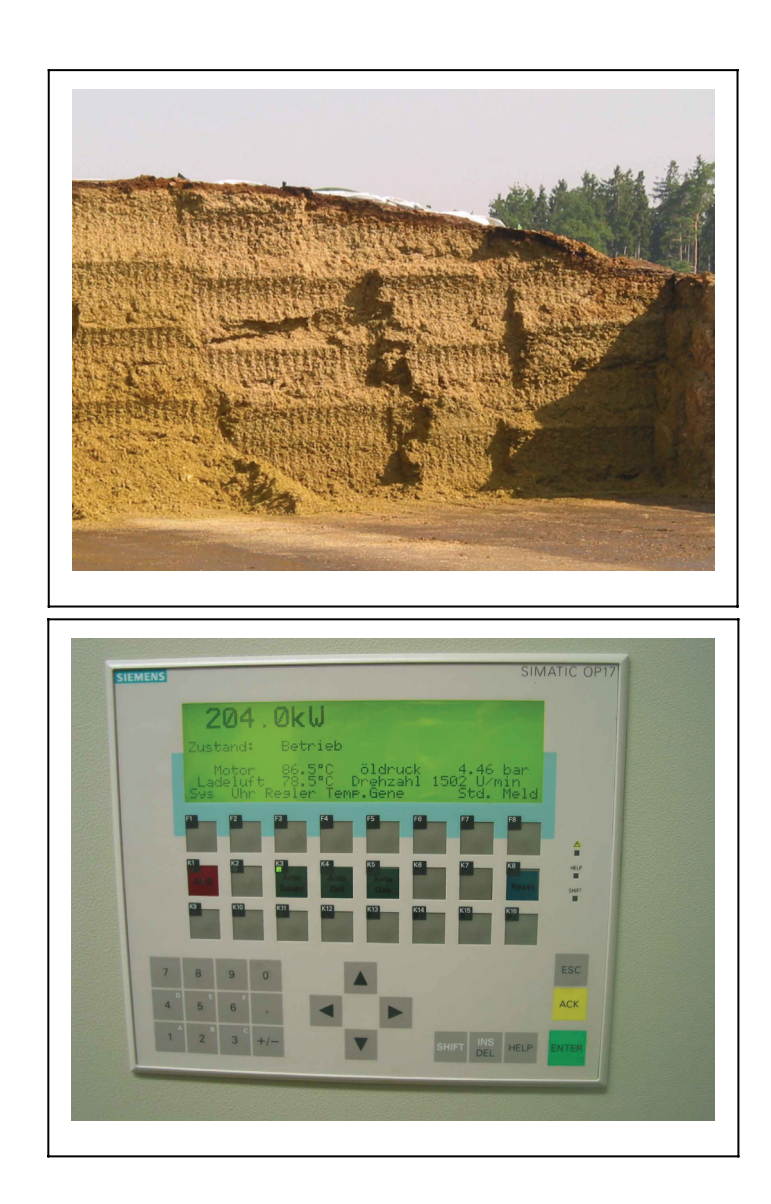

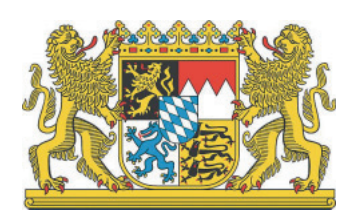

# LfL-Information

## **Impressum:**

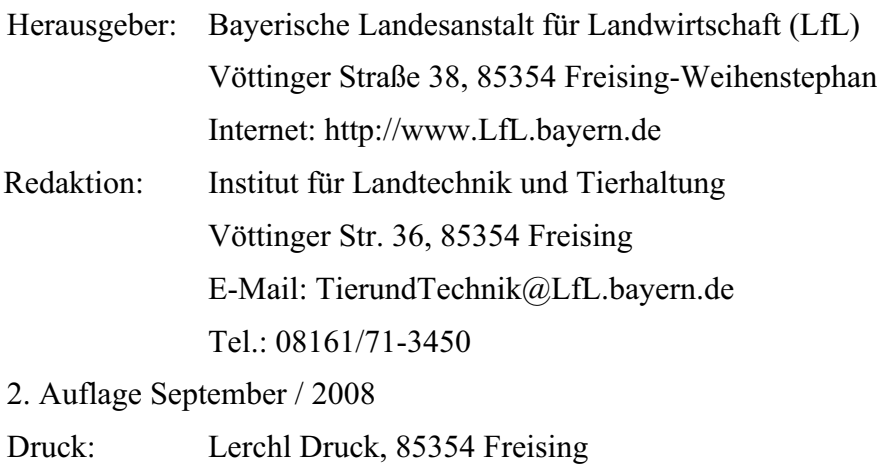

© LfL

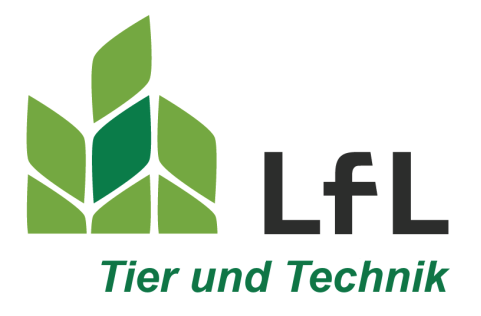

# **Messprogramme auf landwirtschaftlichen Biogasanlagen**

**Dipl.-Ing. (FH) Rainer Kissel Dipl.-Ing. agr. Andreas Lehner Dipl.-Ing. M.Sc. Mathias Effenberger Dr. Andreas Gronauer**

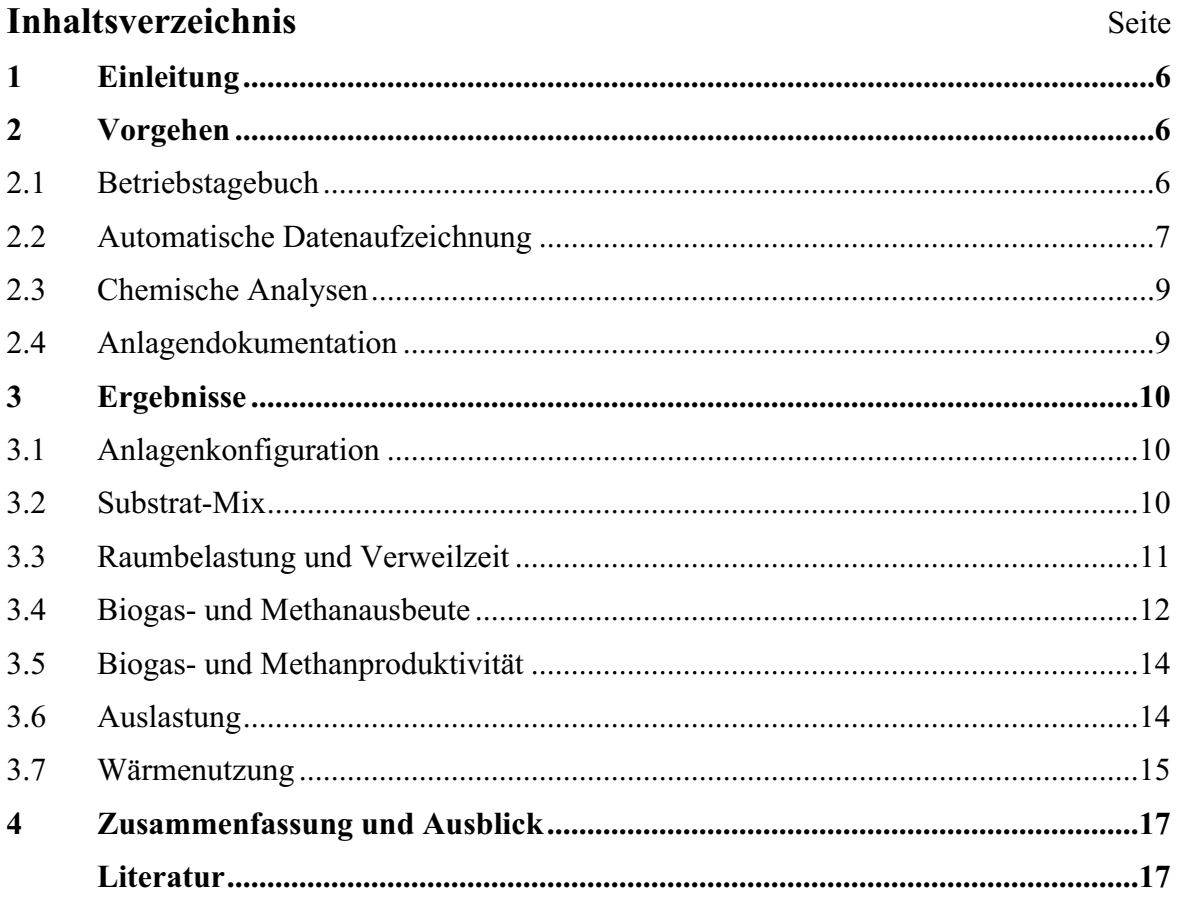

# **1 Einleitung**

Vor etwa 15 Jahren waren Bau und Betrieb einer landwirtschaftlichen Biogasanlage (BGA) im Wesentlichen noch ein Betätigungsfeld für Idealisten. Mittlerweile ist die Biogaserzeugung zu einem wichtigen Produktionszweig der Landwirtschaft geworden, dessen Bedeutung weiter zunehmen wird. In vielen Fällen stellt sie den Hauptproduktionszweig des Betriebes dar, weshalb hohe Anforderungen an die Zuverlässigkeit und Wirtschaftlichkeit der Technik und des Betriebes der Anlage zu stellen sind. Durch konstruktive Weiterentwicklung und Standardisierung der Anlagenkomponenten hat es in den letzten Jahren hier deutliche Verbesserungen gegeben. Gleichzeitig sind die Anlageninvestitionen erheblich gestiegen.

Belastbare Daten zum Betriebserfolg von Biogasanlagen in der landwirtschaftlichen Praxis sind vergleichsweise rar und die unabhängige Forschung und Beratung hinken im Bereich der landwirtschaftlichen Biogastechnologie der Praxis des Anlagenbaus teilweise hinterher. Eine adäquate Beratung von Betreibern bereits in der Phase der Projektierung und bei Problemen nach Inbetriebnahme der Biogasanlage ist damit nicht immer gewährleistet.

Das Institut für Landtechnik und Tierhaltung führt seit mehreren Jahren Messprogramme durch, um Leistungskennwerte von Biogasanlagen in Bayern zu ermitteln. Die vorliegende Informationsschrift gibt einen Einblick in die Methodik der Ermittlung aussagekräftiger Daten zum Betriebserfolg von Biogasanlagen in der Praxis und stellt ausgewählte Ergebnisse aus dem Bereich der Verfahrenstechnik vor.

# **2 Vorgehen**

Die Beurteilung des Betriebserfolges einer BGA erfordert eine gründliche Dokumentation und Beobachtung der Anlage. Für die Ermittlung aussagekräftiger Werte ist ein Beobachtungszeitraum von mindestens einem Jahr erforderlich. Zu Beginn des Messprogramms wird eine Erstaufnahme der Biogasanlage im Sinne einer technischen Inventur durchgeführt. Hierbei wird auch festgelegt, welche Messtechnik zu installieren ist und wie und in welchen Intervallen die Probenahme von Substraten und Gärgemischen erfolgt. Die fortlaufende Erfassung der für die Beurteilung des Betriebserfolges der Biogasanlage benötigten Daten stützt sich im Wesentlichen auf die regelmäßigen Aufzeichnungen des Betreibers im Betriebstagebuch sowie auf die automatische Aufzeichnung von Messdaten.

# **2.1 Betriebstagebuch**

Das auf dem Betrieb bereits vorhandene Betriebstagebuch wird nach Bedarf geändert bzw. erweitert. Es enthält Angaben zu den folgenden Bereichen:

- eingebrachte Mengen an Substraten und evtl. Gärhilfsstoffen
- Prozesstemperaturen
- Einstellungen der Förder- und Rühraggregate
- Rezirkulatströme und Gärrestentnahme
- **•** Gasqualität
- Gasmenge, -temperatur und -druck
- Nettostromproduktion, Betriebsstunden und ggf. Zündölverbrauch des Blockheizkraftwerkes (BHKW)
- eingespeister und von der BGA verbrauchter Strom
- ggf. Betriebsstunden der Förder- und Rühraggregate
- ggf. Wärmemengen für externe und interne Verwertung
- ggf. Stromverbrauch/-aufnahme der Förder- und Rühraggregate
- Wartungs- und Reparaturmaßnahmen
- Arbeitsaufwand (Routinearbeiten, Entnahme und Beschickung, Büroarbeit)

Die Aufzeichnungen erfolgen täglich möglichst zur selben Uhrzeit durch den Betreiber der BGA. Das Betriebstagebuch wird sinnvoller Weise wöchentlich übermittelt, damit der zuständige Mitarbeiter an der LfL über den aktuellen Status der Anlage informiert bleibt.

# **2.2 Automatische Datenaufzeichnung**

Eine fortlaufende automatische Aufzeichnung wird für solche Parameter vorgenommen, die stärkeren Schwankungen im Tagesverlauf unterliegen können, insbesondere die Zusammensetzung, der Druck und die Temperatur des Biogases zur Bestimmung des Normvolumens der verwerteten Biogasmenge.

Verfügt die BGA über ein Prozessleitsystem, kann gegebenenfalls eine Datenfernübertragung eingerichtet werden. Dies ist derzeit noch nicht allgemein üblicher Standard. Eine Übersicht über die Messaufgaben auf Biogasanlagen und deren messtechnische Umsetzung gibt Tabelle 1.

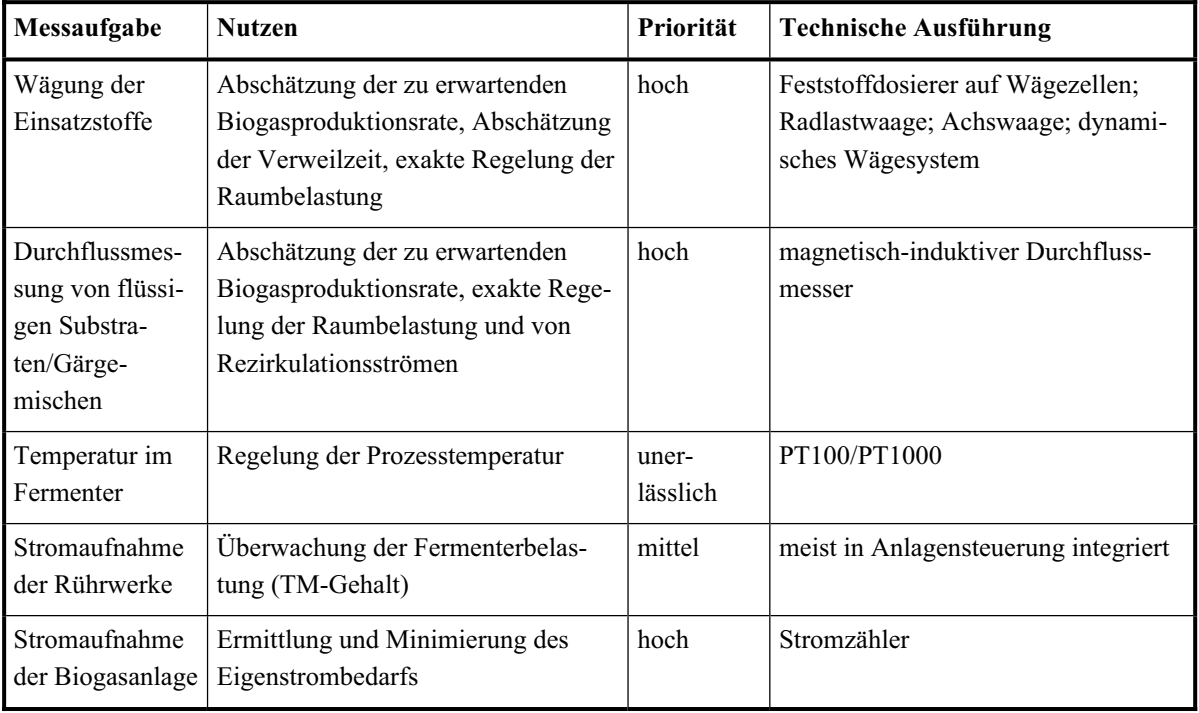

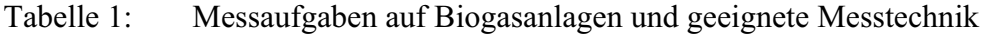

| Messaufgabe                                                       | <b>Nutzen</b>                                                                                                    |          | <b>Technische Ausführung</b>                                                                                                    |  |  |
|-------------------------------------------------------------------|----------------------------------------------------------------------------------------------------|----------|----------------------------------------------------------------------------------------------------|--|--|
| Betriebsstunden                                                   | Abschätzung des Stromverbrauchs<br>von Hauptaggregaten, Kontrolle des<br>Rühraufwandes                                                                                           | mittel   | Betriebsstundenzähler                                                                                                    |  |  |
| Gasdruck im<br>Fermenter                                          | druckabhängige Regelung der Mo-<br>torleistung                                                                                                    | optional | elektronischer Druckmessumformer                                                                                                    |  |  |
| Gasmenge                                                          | Überwachung der Prozessstabilität,<br>Regelung der Beschickung, Abschät-<br>zung der Gasqualität                                                                                 | hoch     | volumetrischer Zähler; strömungsme-<br>chanischer Durchflussmesser; thermi-<br>scher Massestrommesser                                                            |  |  |
| Gastemperatur                                                     | Normierung der Gasmenge bei vo-<br>lumetrischer Durchflussmessung                                                                                                    | optional | PT100/1000                                                                                                    |  |  |
| Gasdruck                                                          | Normierung der Gasmenge bei vo-<br>lumetrischer Durchflussmessung                                                                                                    | optional | Druckmessumformer                                                                                                    |  |  |
| pH-Wert der<br>Gärsuspension                                      | einfacher, aber unzuverlässiger Pa-<br>rameter für Überwachung der Pro-<br>zessstabilität                                                                                        | mittel   | pH-Meter                                                                                                    |  |  |
| TM-Gehalt der<br>Einsatzstoffe                                    | Einstellung der Raumbelastung,<br>eigene Untersuchungen als Ergän-<br>zung zu Laboranalysen                                                                                      | optional | Trockenschrank, Schnellbestim-<br>mungsgerät                                                                                                    |  |  |
| Glühverlust der<br>Einsatzstoffe                                  | Einstellung der Raumbelastung,<br>eigene Untersuchungen als Ergän-<br>zung zu Laboranalysen                                                                                      | optional | Muffelofen                                                                                                    |  |  |
| Methan- und<br>Schwefelwasser-<br>stoffgehalt im<br><b>Biogas</b> | Überwachung der Prozessstabilität,<br>Abschätzung des Motorwirkungsgra-<br>des (in Kombination mit Gasmenge<br>und Stromproduktion), Regelung der<br>Entschwefelung, Motorschutz |          | Gasanalysesystem mit IR-Sensor<br>(ungenauere Alternative: Wärmeleit-<br>fähigkeitssensor) für Methan und<br>elektrochemischem Sensor für<br>Schwefelwasserstoff |  |  |
| Sauerstoffgehalt<br>im Biogas                                     | Regelung der Entschwefelung                                                                                                    | hoch     | elektrochemischer Sensor                                                                                                    |  |  |
| Kohlendioxid-<br>gehalt im Biogas                                 |                                                                                                    | gering   | IR-Sensor                                                                                                    |  |  |
| Wasserstoffge-<br>halt im Biogas                                  | Überwachung der Prozesstabilität,<br>Regelung der Beschickung; einge-<br>schränkt bei Lufteinblasung                                                                             | optional | elektrochemischer Sensor                                                                                                    |  |  |

Tabelle 1: Messaufgaben auf Biogasanlagen und geeignete Messtechnik (Fortsetzung)

# **2.3 Chemische Analysen**

Für die Quantifizierung der Stoffströme und der Abbauleistung werden Proben der Einsatzstoffe und der Gärreste entnommen und auf Wert gebende Inhaltsstoffe analysiert (v. a. Gehalt an organischer Trockenmasse (oTM), Futterwertanalyse). Die Bestimmung von Prozessindikatoren in Proben aus den Gärbehältern erlaubt die Beurteilung der Prozessstabilität und idealer Weise die rechtzeitige Abwehr einer Destabilisierung des Gärprozesses. Nähere Informationen hierzu finden sich in der LfL-Information "Sicherung der Prozessstabilität in landwirtschaftlichen Biogasanlagen".

# **2.4 Anlagendokumentation**

Auf Basis der Originalpläne und ggf. eigener Aufmaßarbeiten vor Ort wird eine Dokumentation der BGA erstellt. Beispiele hierfür liefert die LfL-Information "Biogas-Pilotanlagen auf landwirtschaftlichen Betrieben in Bayern – Dokumentation".

# **3 Ergebnisse**

Im Folgenden werden ausgewählte Ergebnisse von acht verschiedenen landwirtschaftlichen Biogasanlagen in Bayern vorgestellt, die im Rahmen von Messprogrammen des Institutes für Landtechnik und Tierhaltung der LfL ermittelt wurden. Ein Vergleich unterschiedlicher Biogasanlagen kann hierbei nur anhand abgeleiteter Kenngrößen erfolgen, die für alle analysierten Anlagen einheitlich zu ermitteln sind.

# **3.1 Anlagenkonfiguration**

Die Konfigurationen landwirtschaftlicher Biogasanlagen sind vielfältig. BGA neuerer Bauart verfügen meist über zwei Stufen, d. h. dem Fermenter, der direkt mit den Einsatzstoffen beschickt wird, schließt sich ein so genannter Nachgärbehälter (Nachgärer) an. Einzelne Stufen können hierbei auch mehrfach ausgeführt sein. In den Gesamt-Gärraum fließen nur die Volumina derjenigen Behälter der BGA mit ein, die mit Einrichtungen zur regelmäßigen Durchmischung ausgestattet sind und in denen die Gärtemperatur aktiv durch Wärmetauscher geregelt wird (In Einzelfällen ergibt sich die Gärtemperatur in Nachgärbehältern aus der Wärmezufuhr mit dem Überlauf des vorgeschalteten Fermenters). Behälter, die in erster Linie der Lagerung des Gärrestes dienen (Gärrestlager), werden auch dann nicht als Gärbehälter betrachtet, wenn sie mit einer Gaserfassung ausgestattet sind.

Zwei der untersuchten BGA weisen eine einstufige Konfiguration auf (Tabelle 2). Als Besonderheit arbeitet Anlage 8 nach einem zwei-**phasigen** Verfahren, bei dem in einer beheizten Vorgrube bei einem pH-Wert von ca. 5 eine Vorversäuerung der Biomasse erfolgt.

| Anlage                                                                |                       |       | 3     | 4                     | 5                                                                                        | 6                   |                                                                 |                   |
|-----------------------------------------------------------------------|-----------------------|-------|-------|-----------------------|------------------------------------------------------------------------------------------|---------------------|-----------------------------------------------------------------|-------------------|
| Gär-                                                                  | 2 F                   | F     |       | 2 F                   | 2F                                                                                       |                     | 2 F                                                             |                   |
| behälter                                                              | $(900 \text{ m}^3)$   |       |       |                       | $(2.481 \text{ m}^3)$ $(2.080 \text{ m}^3)$ $(1.100 \text{ m}^3;$ $(1.200 \text{ m}^3))$ |                     | $(780 \text{ m}^3)$ $(1.015 \text{ m}^3)$ $(113 \text{ m}^3)$ ; |                   |
|                                                                       |                       |       |       | $2.500 \text{ m}^3$   |                                                                                          |                     |                                                                 | $995 \text{ m}^3$ |
|                                                                       | NG.                   |       |       | NG                    | 2 <sub>NG</sub>                                                                          | NG.                 | NG                                                              |                   |
|                                                                       | $(1.600 \text{ m}^3)$ |       |       | $(3.400 \text{ m}^3)$ | $(1.500 \text{ m}^3)$                                                                    | $(780 \text{ m}^3)$ | $(1.015 \text{ m}^3)$                                           |                   |
| Gärraum<br>$\mathrm{[m^3]}$                                           | 3.400                 | 2.481 | 2.080 | 8.100                 | 5.400                                                                                    | 1.560               | 3.600                                                           | 1.108             |
| <b>BHKW-</b><br>Leistung<br>$\left[\mathrm{kW}_{\mathrm{el.}}\right]$ | 580                   | 495   | 526   | 1.052                 | 625                                                                                      | 280                 | 329                                                             | 324               |

Tabelle 2: Konfiguration der Gärbehälter, Gesamt-Gärraum und installierte elektrische BHKW-Leistung der untersuchten BGA

F: Fermenter; NG: Nachgärbehälter (Nachgärer); \*) Hydrolysestufe

# **3.2 Substrat-Mix**

Der Substrat-Mix verschiedener BGA kann sich je nach Verfügbarkeit von Wirtschaftsdüngern und nachwachsenden Rohstoffen erheblich unterscheiden. BGA, die ausschließlich nachwachsende Rohstoffe und keinen Flüssig- oder Festmist einsetzen, sind nach neuesten Umfrageergebnissen in Bayern noch deutlich in der Minderheit (LfL, 2007). Von den gezeigten Anlagen fallen zwei in diese Kategorie (Abbildung 1).

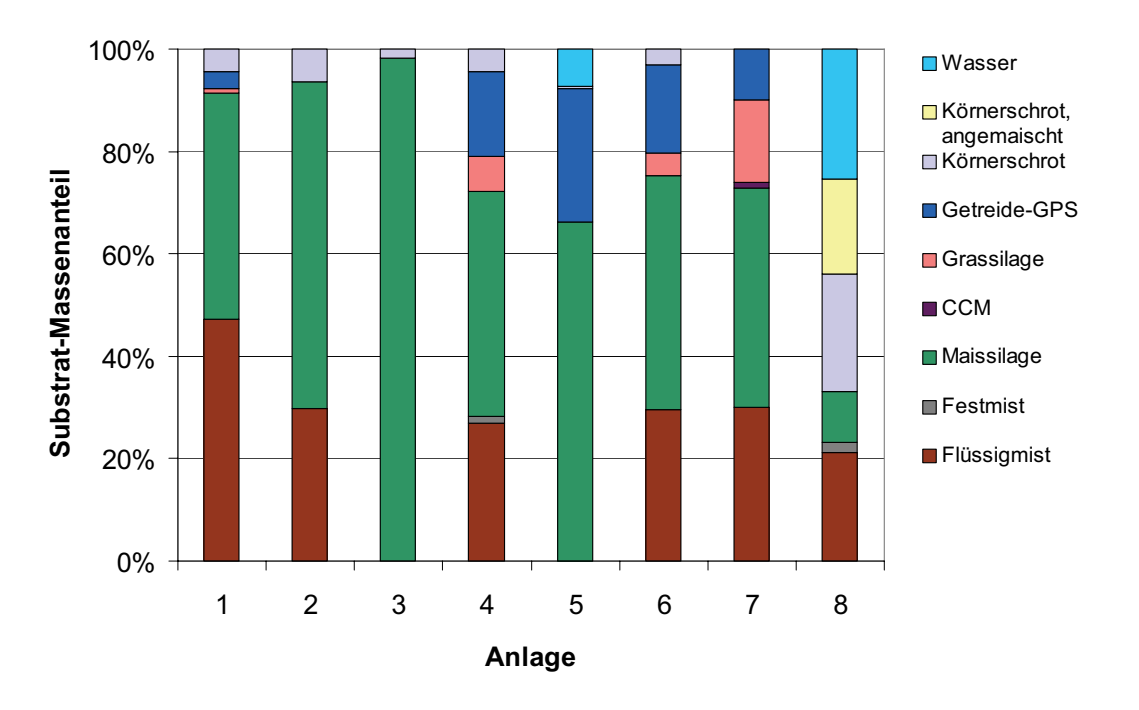

Abbildung 1: Mittlere Anteile der eingesetzten Biomasse sowie von zusätzlichem Wasser an der den Biogasanlagen zugeführten Gesamtmasse

In Abbildung 1 sind nur diejenigen Wassermengen aufgeführt, die der BGA zusätzlich zugeführt wurden (kein rezirkuliertes Prozesswasser). Die Zugabe zusätzlichen Wassers wird erforderlich, wenn es in der BGA zur Anreicherung von Feststoffen oder Salzen in einem solchen Maße kommt, dass der Abbauprozess gestört bzw. gehemmt ist und dem nicht durch andere verfahrenstechnische Maßnahmen abgeholfen werden kann (z. B. Separation und Rezirkulation von Gärrest).

## **3.3 Raumbelastung und Verweilzeit**

Die Raumbelastung einer BGA bezeichnet die Menge an täglich zugeführter organischer Trockenmasse bezogen auf den Gärraum und ist damit ein Maß für die spezifische Verarbeitungskapazität der BGA. Die hydraulische Verweilzeit ergibt sich in erster Näherung aus dem Quotienten des Gärraums und des Durchsatzes der Einsatzstoffe. Sie reduziert sich mit zunehmendem Durchsatz. Die hydraulische Verweilzeit spiegelt in etwa die mittlere Verweildauer der Einsatzstoffe in der Anlage wieder, gibt jedoch keine Auskunft über die tatsächliche Aufenthaltsdauer eines zugeführten Partikels in der BGA. Letztere unterliegt einer Wahrscheinlichkeitsverteilung, welche von der Behälterkonfiguration und den Durchströmungsverhältnissen in den einzelnen Reaktoren abhängt.

Bei den untersuchten BGA ergeben sich durchschnittliche Gesamt-Raumbelastungen von etwa 2 kg bis annähernd 4 kg organischer Trockenmasse je Kubikmeter und Tag. In Abhängigkeit des zur Verfügung stehenden Gärraums werden Verweilzeiten von bis zu 150 Tagen erreicht (Abbildung 2).

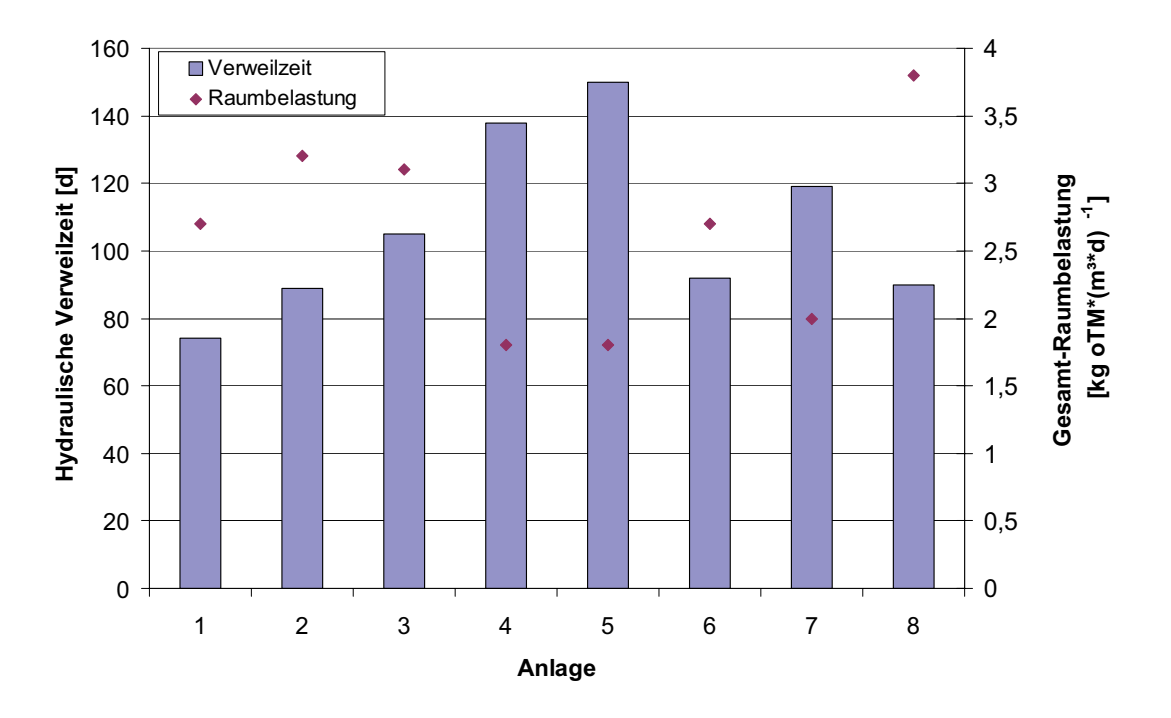

Abbildung 2: Hydraulische Verweilzeit und Gesamt-Raumbelastung der vorgestellten BGA

Die Anlagen 4, 5 und 7 weisen mit hydraulischen Verweilzeiten von deutlich über 100 Tagen vergleichsweise große Gärvolumina auf (Tabelle 2), wobei diese Anlagen mit niedrigen Raumbelastungen betrieben werden. Die hohe Raumbelastung der Anlage 8 resultiert aus dem hohen durchschnittlichen Gehalt der Einsatzstoffe an organischer Trockenmasse und deutet auf das Potenzial der zweiphasigen Verfahrensführung zur Steigerung der Produktivität hin.

#### **3.4 Biogas- und Methanausbeute**

Die Biogas- bzw. Methanausbeute bezeichnet die Menge an Biogas bzw. Methan (in Normkubikmetern, d. h. umgerechnet auf eine Temperatur von 20°C und 1013 hPa), die je Masseneinheit zugeführter Einsatzstoffe in der BGA erzeugt wird. Sie ist ein Maß für den in der BGA erreichten Abbaugrad der zugeführten organischen Substanz im Vergleich zum theoretischen Gasbildungspotenzial, welcher ein entscheidendes Kriterium für die energetische Effizienz des Biogasprozesses ist. Wird die Ausbeute auf die Frischmasse der Einsatzstoffe bezogen, fließt der unterschiedliche Wassergehalt der eingesetzten Biomasse mit ein (Abbildung 3).

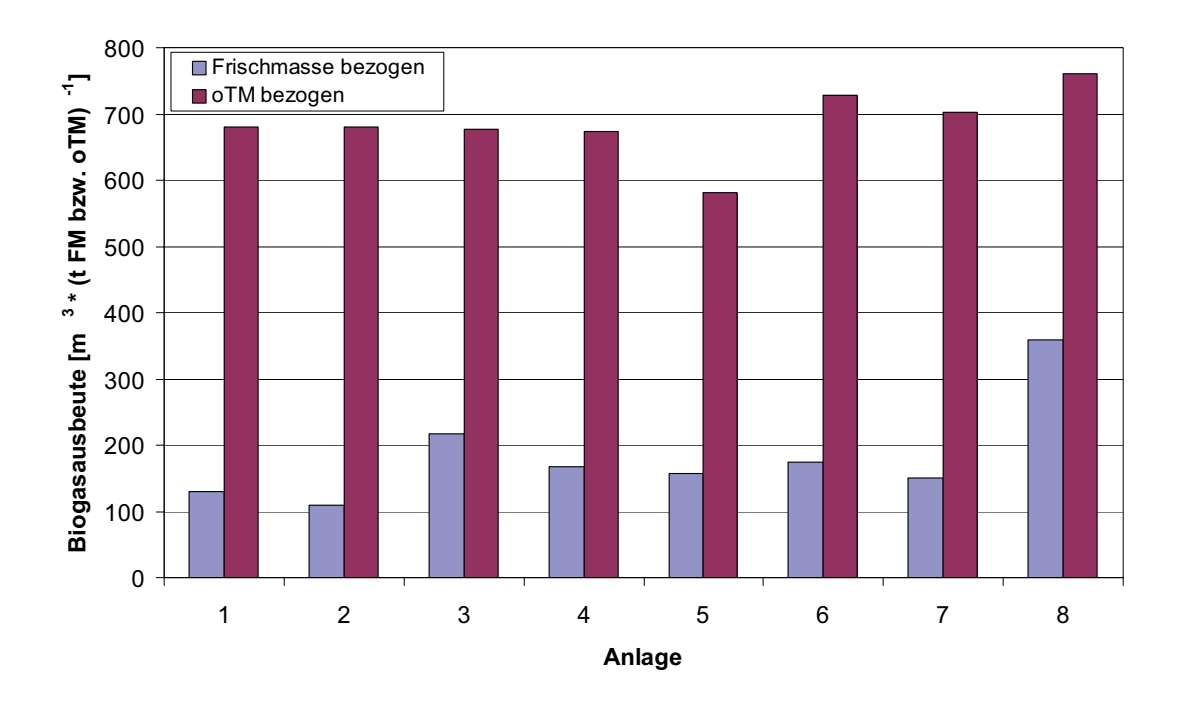

Abbildung 3: Mittlere in den BGA erzielte Biogasausbeute bezogen auf die zugeführte Frischmasse bzw. organische Trockenmasse der Einsatzstoffe

Aus dem Quotienten der Methan- und Biogasausbeute lässt sich ein Wert für den mittleren Methangehalt des erzeugten Biogases errechnen. Der Methangehalt des Biogases ist abhängig von der Zusammensetzung der anaerob abbaubaren organischen Trockenmasse (oTM). Theoretische Methangehalte lassen sich beispielsweise in Anlehnung an die Futterwertberechnung aus der Tierernährung anhand des Gehaltes der oTM an Rohfett, Rohfaser, Rohprotein und NfE (Stickstofffreie Extraktstoffe) berechnen. Beispielsweise ergeben sich für Biogas aus der Vergärung von Maissilage Methangehalte um 52 Vol.-%, für Grassilage zwischen 54 und 55 Vol.-%. Die errechneten mittleren Methangehalte des Biogases aus den acht hier vorgestellten BGA sind in guter Übereinstimmung mit den Erwartungswerten (Tabelle 3).

Trotz geringer Verweilzeit und hoher Raumbelastung fällt die einstufige Anlage 2 nicht durch deutlich geringere Ausbeuten auf. Bei Anlage 5 schlägt der hohe Anteil an Getreide-GPS mit geringerem Methanbildungspotenzial der oTM zu Buche. Anlage 8 weist auf Grund des hohen Anteils an energiereichem Getreideschrot, der teilweise angemaischt und siliert wird außerordentlich hohe Biogas- und Methanausbeuten auf (Abbildung 1).

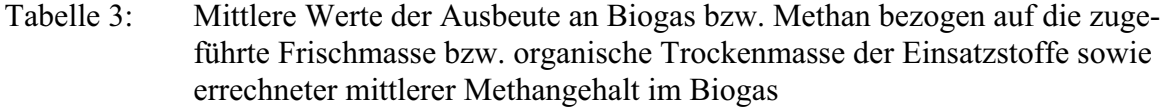

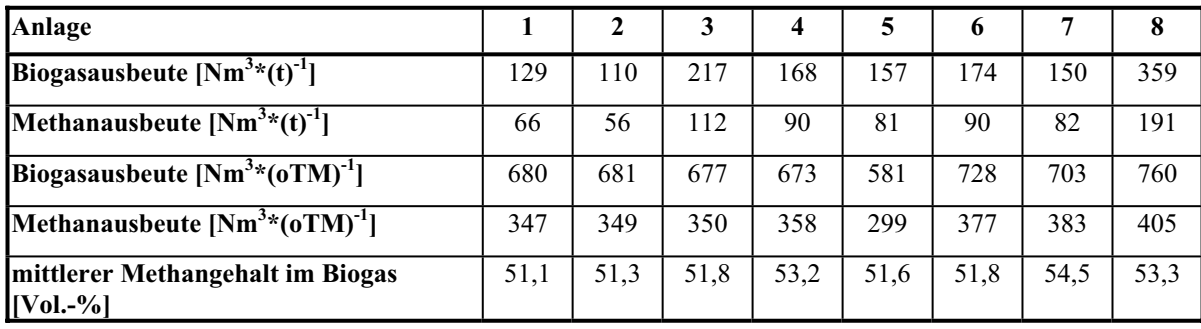

# **3.5 Biogas- und Methanproduktivität**

Wird die Biogas- bzw. Methanproduktionsrate auf den nutzbaren Gärraum der BGA bezogen, erhält man die so genannte Biogas- bzw. Methanproduktivität (spezifische Biogasbzw. Methanproduktionsrate). Diese Kenngröße spiegelt wider, wie effizient das zur Verfügung stehende Gärbehältervolumen genutzt wird. Innerhalb der biologischen Belastungsgrenzen nimmt mit steigender Raumbelastung im allgemeinen die spezifische Biogas- /Methanproduktionsrate zu, während die Ausbeuten absinken.

Unter den vorgestellten acht Anlagen fällt auch hier Anlage 8 auf, die mit einem Wert von über 1,5 m<sup>3\*</sup>(m<sup>3\*</sup>d)<sup>-1</sup> die mit Abstand höchste Methanproduktivität erreicht (Abbildung 4). Dies ist wiederum auf den hohen Anteil an energiereichen Einsatzstoffen mit hohem Trockenmassegehalt zurückzuführen.

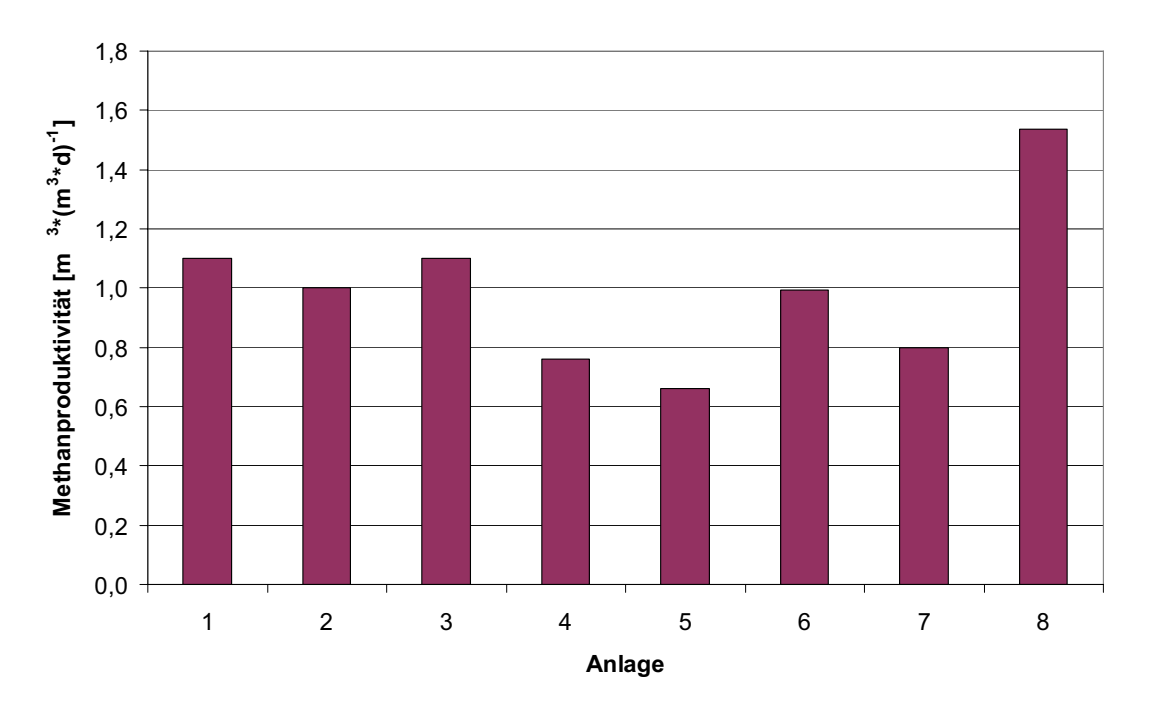

Abbildung 4: Mittlere Methanproduktivität der untersuchten BGA

#### **3.6 Auslastung**

Als Indikator für die erreichte Auslastung einer BGA kann beispielsweise das Verhältnis von rechnerischer installierter zu tatsächlich erreichter Motorleistung bezogen auf den Gesamt-Gärraum betrachtet werden. Die acht untersuchten BGA weisen hier mit Werten zwischen 0,09 und 0,29 kW<sub>el</sub> $\text{*}$ m<sup>-3</sup> zunächst erhebliche Unterschiede in der spezifischen installierten Motorleistung auf, was auf unterschiedlich ehrgeizige Verfahrenskonzepte hinweist (Abbildung 5).

Bei Betrachtung der tatsächlich erreichten spezifischen Motorleistung zeigen sich jedoch deutlich geringere Unterschiede zwischen den Anlagen. Diejenigen BGA mit einer hohen spezifischen installierten Leistung weisen tendenziell eine schlechtere Auslastung auf. Dies gilt insbesondere für die Anlagen 3 und 8, bei denen es wiederholt zu einer Destabilisierung des anaeroben Abbauprozesses kam. Dennoch erreicht letztere Anlage mit einem Wert von  $0.22 \text{ kW}_{\text{el}}$ \*m<sup>-3</sup> die höchste spezifische Leistung im Vergleich. Bei den Anlagen, die eine hohe Auslastung bei geringer spezifischer Leistung aufweisen (insbesondere Anlage 5 und 7), ist noch von erheblichen Reserven auszugehen. Bei schlechter Auslastung der BGA ist die Wirtschaftlichkeit des Betriebes akut gefährdet. Dies muss durch die Analyse ökonomischer Kenngrößen überprüft werden, die Teil der wissenschaftlichen Begleitung der Anlagen ist, für diese Informationsschrift jedoch ausgeklammert wurde.

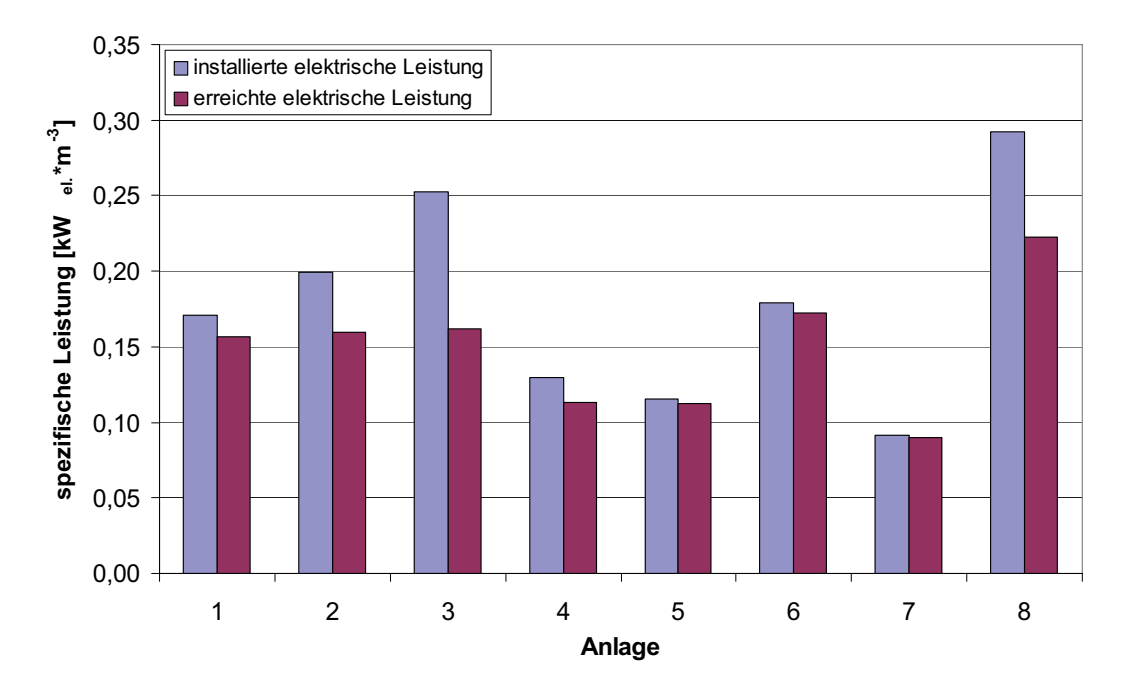

Abbildung 5: Installierte und mittlere tatsächlich erreichte spezifische Motorleistung der vorgestellten BGA, bezogen auf den jeweiligen Gesamt-Gärraum

Der Ausnutzungsgrad des BHKW, berechnet aus dem Quotienten des erzeugten BHKW-Stroms und dem Produkt aus Nennleistung und Nennzeit des BHKW (das ist die maximale theoretisch erzeugbare Strommenge), ist eine andere Kenngröße für die Auslastung einer BGA. Der Zahlenwert entspricht dem Verhältnis der oben dargestellten spezifischen installierten und tatsächlich erreichten Motorleistung. Bei der Berechnung ist zu überprüfen, ob die vom Hersteller spezifizierte Nennleistung des Motors in der Praxis auch erreicht oder evtl. sogar übertroffen wird. Vier der acht untersuchten BGA erreichen mit Ausnutzungsgraden von über 90 % hervorragende Werte (Tabelle 4).

Tabelle 4: Erreichter Ausnutzungsgrad der BHKW der vorgestellten BGA

| Anlage                                           |    |    |    |                             |    |    |    |                |
|--------------------------------------------------|----|----|----|-----------------------------|----|----|----|----------------|
| Ausnut-<br><b>zungsgrad</b><br>BHKW <sub>1</sub> | 92 | 80 | 64 | $\circ$<br>$\mathbf{\circ}$ | 07 | 96 | 98 | $\overline{ }$ |

#### **3.7 Wärmenutzung**

Neben Strom fallen bei der energetischen Verwertung des Biogases in Verbrennungsmotoren große Mengen an Abwärme an. Nur ein Teil dieser Wärme wird zur Temperierung der Gärbehälter benötigt. Je nach örtlicher Lage und Größe der BGA kann in den wenigsten Fällen die gesamte Abwärme über das ganze Jahr einer sinnvollen Verwertung zugeführt werden. Hohe Kosten für Wärmeleitungen bei gleichzeitig oft großen Entfernungen der Anlagen von potentiellen Abnehmern erschweren die Verwertung. Häufige Nutzungen sind die Beheizung von Gebäuden oder die Trocknung von land- und forstwirtschaftlichen Gütern. Überschüssige Wärme muss über Notkühler in die Atmosphäre abgeführt werden. Die effiziente Verwertung der Abwärme hat entscheidenden Einfluss auf die Wirtschaftlichkeit und die Umweltwirkungen der Energiebereitstellung aus Biogas (siehe hierzu auch LfL-Information "Klimabilanz von Biogasstrom"). Daher sollte ein Wärmenutzungskonzept bereits in die Planung einer neu zu errichtenden BGA einbezogen werden.

Abbildung 6 zeigt auf, welcher Anteil der Abwärme der BGA extern verwertet wird. Anlage 1 weist hierbei mit einem Nutzungsanteil von nahe 50 % einen überdurchschnittlichen Wert auf. Die Wärme wird hier zur Beheizung von Wirtschaftsgebäuden und Wohnhäusern in der nahe gelegenen Ortschaft genutzt. Für Anlage 4 waren keine Angaben zur Wärmenutzung verfügbar. Anlagen 2, 3 und 7 weisen nur eine marginale bzw. keine externe Wärmeverwertung auf.

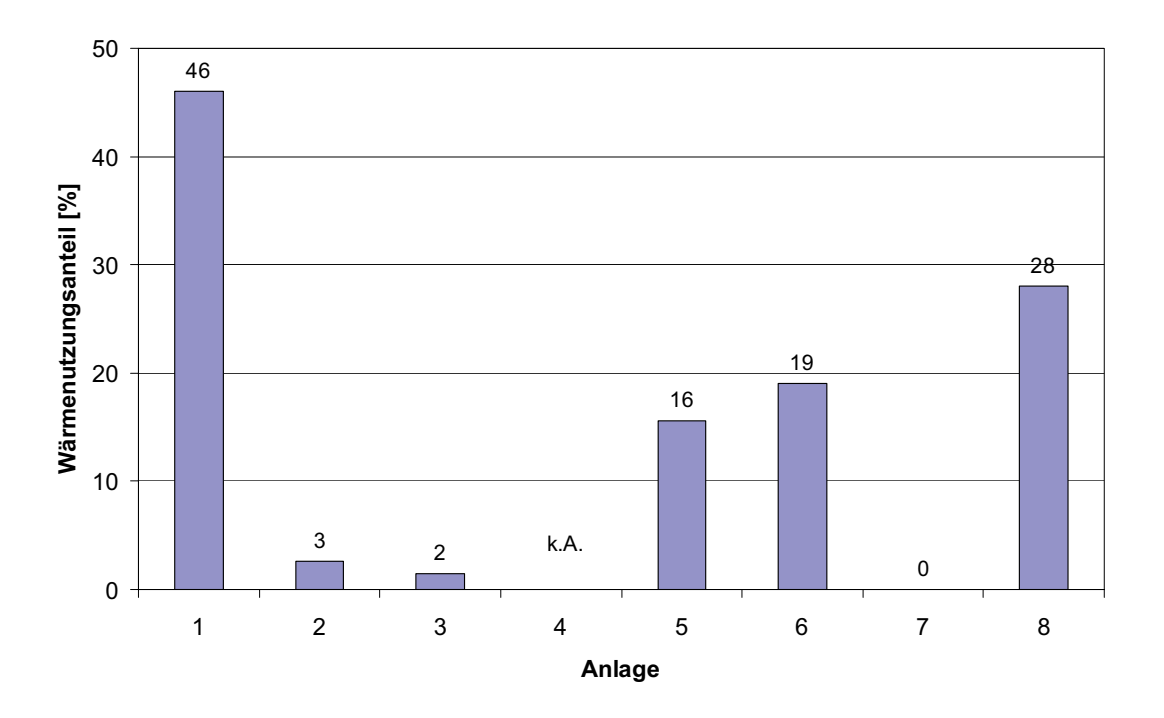

Abbildung 6: Anteil der extern verwerteten Abwärme an der Gesamt-Wärmeproduktion der BHKW der untersuchten BGA (k.A.: keine Angabe)

# **4 Zusammenfassung und Ausblick**

Messprogramme ermöglichen die Bewertung des Betriebserfolges landwirtschaftlicher BGA. Sie erfordern eine gründliche Dokumentation der zu bewertenden BGA und die Aufnahme belastbarer Daten über einen längeren Zeitraum. Abgeleitete Kenngrößen, die nach einheitlichen Vorschriften zu ermitteln sind, erlauben einen Anlagenvergleich und eine Analyse verfahrenstechnischer Einflüsse auf die Anlagenleistung. Für die korrekte Interpretation der Kenngrößen ist die Gesamtschau der erhobenen Daten erforderlich. Darüber hinaus ist für einen Erfolg des Messprogramms ein guter Kontakt zum Anlagenbetreiber und dessen persönliches Engagement unerlässlich. Die LfL setzt ihre Messprogramme auf modernen landwirtschaftlichen Biogasanlagen in Bayern fort.

# **Literatur**

LfL (2007): Biogasanlagen in Bayern – Ergebnisse einer Umfrage. LfL-Information, Institut für Ländliche Strukturentwicklung, Betriebswirtschaft und Agrarinformatik.